## <span id="page-0-0"></span>CI1055: Algoritmos e Estruturas de Dados I

#### Profs. Drs. Marcos Castilho, Bruno Müller Jr, Carmem Hara

Departamento de Informática/UFPR

11 de agosto de 2020

#### Resumo

Passagem de parâmetros por valor (ou cópia)

• Explicar o conceito de passagem de parâmetros por valor, também conhecido como passagem de parâmetros por cópia.

#### Resumo da aula anterior

```
1 | program imprime pares final;
2 var a: integer;
3
4 (∗ funcao que calcula se a va riavel global a eh par ∗)
5 | function a eh par: boolean;
6 begin
7 a eh par: = true;
8 if a mod 2 < 0 then
9 a eh par: false
10 end;
11
12 begin (* programa principal *)
13 read (a);
14 while a \leq 0 do
15 begin
16 if a eh par then (* chamada da funcao *)
17 writeln (a);
18 read (a);
19 end:
20 end.
```
# Motivação

```
1 \vert program imprime_dois_pares_v0;<br>2 \vert var a, b: integer;
            var a, b: integer;
  \frac{3}{4}4 (* funcao que calcula se a variavel global a eh par *)<br>5 function a eh par: boolean;
  \begin{array}{c|c} 5 & \text{function} \text{ a} \text{ e}h\text{ -} \text{par} : \text{ boolean}; \\ 6 & \text{begin} \end{array}\begin{array}{c|c} 6 & \text{begin} \\ 7 & \text{array} \end{array}\begin{array}{c} 7 \\ 8 \end{array} a eh par:= true;<br>8 if a mod 2 \diamond 0
 \begin{array}{c|c} 8 & \text{if a mod } 2 \diamond 0 \text{ then} \\ 9 & \text{a_ech\_par} = \text{false} \end{array}\begin{array}{c|c} 9 & \text{a_e} + \text{p}_1 = \text{false} \\ 10 & \text{end} \end{array}end:
11
12 \left( * \text{ funcao que calcula se a variavel global a eh par } * \right)<br>13 function b_eh_par: boolean:
\begin{array}{c|c}\n 13 & \text{function} & \text{b} \text{-} \text{eh} \text{-} \text{par} : \text{boolean}; \\
 14 & \text{begin}\n\end{array}\begin{array}{c|c} 14 & \text{begin} \\ 15 & \text{b} \end{array}15 b eh par:= true;<br>16 if b mod 2 \le 016 if b mod 2 \le 0 then<br>17 b eh par:= false
\begin{array}{c|c}\n 17 \\
 18\n \end{array} end; b_eh_par:= false
            end;
\frac{19}{20}20 begin (* programa principal *)<br>21 read (a, b):
21 read (a, b);<br>22 while (a \diamondsuit\begin{array}{c|c}\n 22 & \text{while } (a \diamond 0) \text{ or } (b \diamond 0) \text{ do} \\
 23 & \text{been}\n\end{array}\begin{array}{c|c}\n 23 & \text{begin}\n 24 & \text{begin}\n \end{array}24 if a eh par and b eh par then (* chamada das funcoes *)<br>25 writeln (a, ? , b);
\begin{array}{c|c}\n 25 \\
 26\n \end{array} writeln (a, ' ', b);<br>
26\begin{array}{c|c} 26 & \text{read } (a, b); \\ 27 & \text{end} \end{array}\begin{array}{c|c} 27 \\ 28 \end{array} end;
            end.
```
- Um parâmetro é uma informação que a função pode receber do programa que a chamou
- Existem duas maneiras de se passar parâmetros
- No momento veremos uma delas
- Queremos informar à função que os cálculos devem ser feitos para um certo número inteiro
- A cada chamada da função, pode-se passar um número inteiro diferente
- **Este parâmetro deve ter um identificador qualquer, não** importa seu nome, importa o seu tipo!

```
1 (∗
2 esta funcao recebe um valor inteiro n e retorna true se
3 este inteiro n for par e false em caso contrario
4 ∗)
5 function eh par (n: integer): boolean;
```
- No momento não importam os cálculos
- O importante agora é como este valor é recebido na função

## Exemplo de programa principal

```
1 program imprime_dois_pares_v1;<br>2 var a, b: integer;
        var a, b: integer:
 3
 4 (* funcao que calcula se o parametro n eh par *)<br>5 function eh par (n: integer): boolean;<br>6 begin
        function eh par (n: integer): boolean:
 \begin{bmatrix} 6 \\ 7 \end{bmatrix} begin
 \begin{array}{c|c} 7 \ 8 \ 101 \end{array} (* codigo da funcao *)
        end;
\frac{9}{10}begin (* programa principal *)
11 read (a, b);<br>12 while (a \diamondsuit12 while (a \le 0) or (b \le 0) do 13
\begin{array}{c|c}\n 13 & \text{begin}\n 14 & \text{begin}\n \end{array}14 if e^h eh par (a) and e^h par (b) then (* chamada das funcoes *)<br>15 writeln (a, ? , b):
15 writeln (a, ' ', b);<br>16 read (a, b):
\begin{array}{c|c} 16 & \text{read } (a, b); \\ 17 & \text{end} \end{array}end;
18 | end.
```
- Na chamada eh\_par (a), n recebe uma cópia do valor da variável a
- Na chamada eh\_par (b), n recebe uma cópia do valor da variável b

# Versão final

```
1 \vert program imprime_dois_pares_final;<br>2 \vert var a, b: integer;
         var a, b: integer;
 3
 4 (* funcao que calcula se o parametro n eh par *)<br>5 function eh par (n: integer): boolean;
 5 \nvert function eh par (n: integer): boolean;
 \begin{array}{c|c} 6 & \text{begin} \\ 7 & \text{e} \end{array}\begin{array}{c|c} 7 & \text{eh\_par} := \text{true} \\ 8 & \text{if n mod } 2 \ll \end{array}8 if n mod 2 \le 0 then<br>9 eh_par:= false
\begin{array}{c|c} 9 & \text{eh\_par} = \text{false} \ 10 & \text{end}end:
\begin{array}{c} 11 \\ 12 \end{array}12 begin (* programa principal *)<br>13 read (a, b):
13 read (a, b);<br>14 while (a \diamondsuit14 while (a \le 0) or (b \le 0) do 15
                 begin
16 if eh par (a) and eh par (b) then (* chamada das funcoes *)<br>17
17 writeln (a, '', b);<br>18 read (a, b):
\begin{array}{c|c} 18 \\ 19 \end{array} read (a, b);
\begin{array}{c|c} 19 \\ 20 \end{array} end;
        end.
```
- Será apresentada uma simulação da execução do programa.
- $\bullet$  Ao incluir funções, o teste de mesa deve ser modificado para diagramas de execução (Tomasz Kowaltowski);
- $\bullet$  A ideia é associar cada chamada de função (ou procedimento) a uma folha de papel;
- **Esta folha armazena informações locais à função ou** procedimento tais como o nome e valor das variáveis locais e local para retornar o fluxo ao terminar a execução.

```
program imprime_dois_pares_final;
var a, b: integer;
function eh_par (n: integer): boolean;
begin
    eh_par:= true;
    if n \mod 2 \lt 0 then
         eh_par:= false
end;
begin (* programa principal *)
     read (a, b);
     while (a \Leftrightarrow 0) or (b \Leftrightarrow 0) do
     begin
           if eh_par (a) and eh_par (b) then
                writeln (a, ' ', b);
           read (a, b);
     end;
end.
```
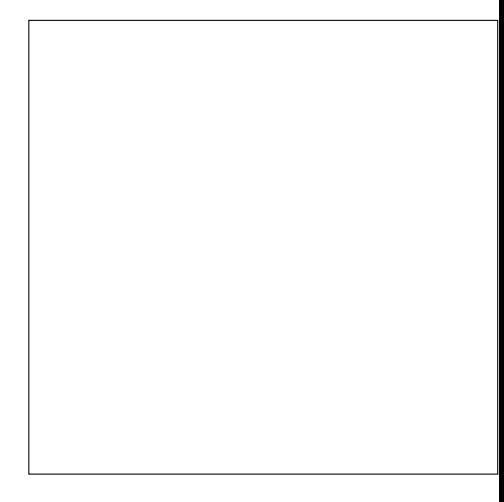

```
program imprime_dois_pares_final;
var a, b: integer;
function eh_par (n: integer): boolean;
begin
    eh_par:= true;
   if n \mod 2 \iff 0 then
        eh_par:= false
end;
begin (* programa principal *)
    read (a, b);
    while (a \leq 0) or (b \leq 0) do
    begin
          if eh_par (a) and eh_par (b) then
               writeln (a, ' ', b):
          read (a, b);
     end;
end.
Inicia folha de papel do
programa principal
```
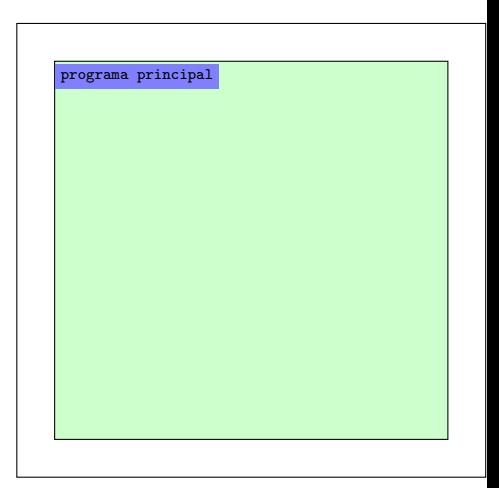

```
program imprime_dois_pares_final;
var a, b: integer;
function eh_par (n: integer): boolean;
begin
    eh_par:= true;
   if n \mod 2 \iff 0 then
        eh_par:= false
end;
begin (* programa principal *)
    read (a, b);
    while (a \leq 0) or (b \leq 0) do
    begin
          if eh_par (a) and eh_par (b) then
               writeln (a, ' ', b):
          read (a, b);
     end;
end.
Cria espaço para as variáveis
do programa principal
```
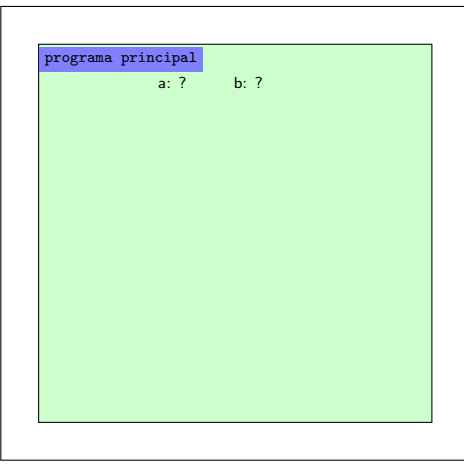

```
program imprime_dois_pares_final;
var a, b: integer;
function eh_par (n: integer): boolean;
begin
    eh_par:= true;
   if n \mod 2 \lt 0 then
        eh_par:= false
end;
begin (* programa principal *)
    read (a, b);
    while (a \leq 0) or (b \leq 0) do
    begin
          if eh_par (a) and eh_par (b) then
               writeln (a, ' ', b):
          read (a, b);
     end;
end.
```
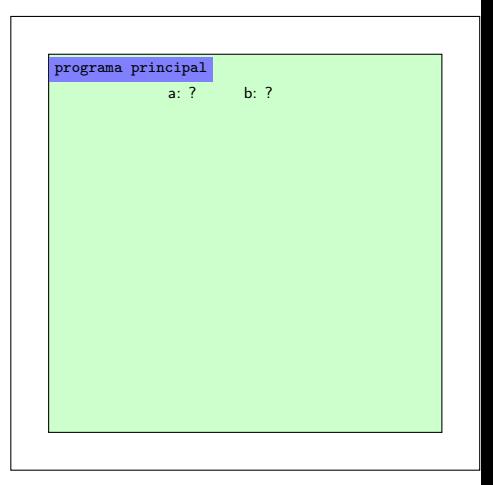

```
program imprime_dois_pares_final;
var a, b: integer;
function eh_par (n: integer): boolean;
begin
    eh_par:= true;
   if n \mod 2 \iff 0 then
        eh_par:= false
end;
begin (* programa principal *)
    read (a, b);
    while (a \leq 0) or (b \leq 0) do
    begin
          if eh_par (a) and eh_par (b) then
               writeln (a, ' ', b):
          read (a, b);
     end;
end.
usuário digita 2,3
```
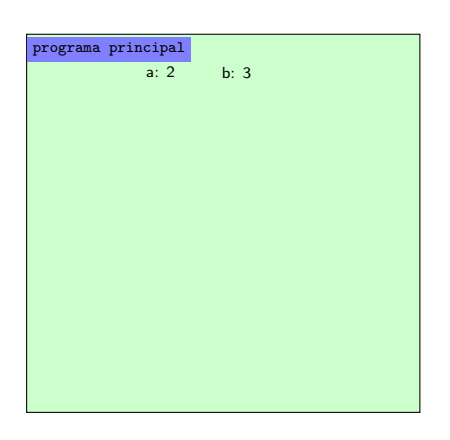

```
program imprime_dois_pares_final;
var a, b: integer;
function eh_par (n: integer): boolean;
begin
    eh_par:= true;
   if n \mod 2 \lt 0 then
        eh_par:= false
end;
begin (* programa principal *)
    read (a, b);
    while (a \leq 0) or (b \leq 0) do
    begin
          if eh_par (a) and eh_par (b) then
               writeln (a, ' ', b):
          read (a, b);
     end;
end.
```
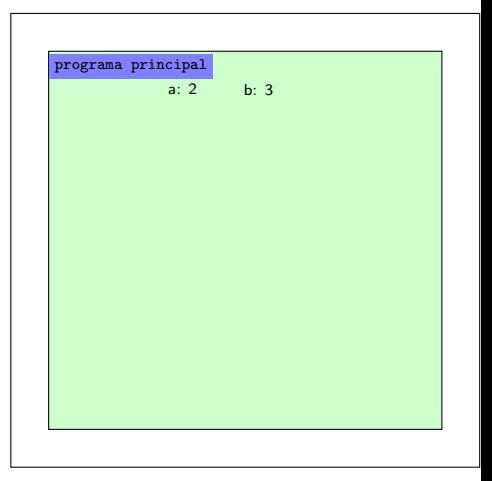

```
program imprime_dois_pares_final;
var a, b: integer;
function eh_par (n: integer): boolean;
begin
    eh_par:= true;
    if n \mod 2 \lt 0 then
        eh_par:= false
end;
begin (* programa principal *)
     read (a, b);
     while (a \leftrightarrow 0) or (b \leftrightarrow 0) do
     begin
          if eh_par (a) and eh_par (b) then
                writeln (a, ' ', b):
          read (a, b);
     end;
end.
1. Desvia fluxo
2. Cria nova folha
3. Aloca variáveis: eh_par, n:=cópia de a
4. Indica onde retornar ao finalizar
```
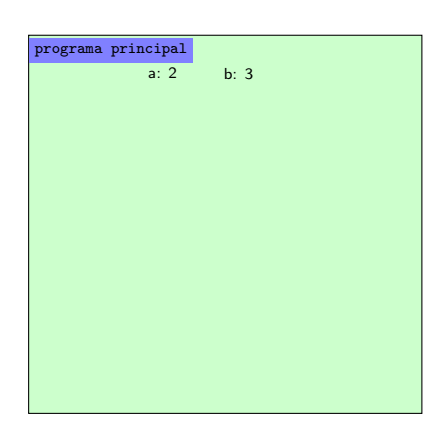

```
program imprime_dois_pares_final;
var a, b: integer;
function eh_par (n: integer): boolean;
begin
    eh_par:= true;
    if n \mod 2 \iff 0 then
        eh_par:= false
end;
begin (* programa principal *)
     read (a, b);
     while (a \leq 0) or (b \leq 0) do
     begin
          if eh\_par (a)(I) and eh\_par (b) then
                writeln (a, ' ', b):
          read (a, b);
     end;
end.
```
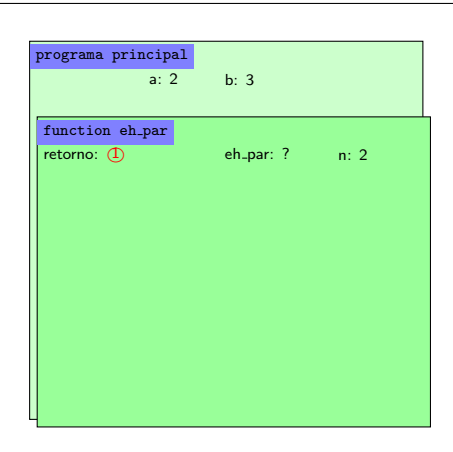

```
program imprime_dois_pares_final;
var a, b: integer;
function eh_par (n: integer): boolean;
begin
    eh_par:= true;
    if n \mod 2 \iff 0 then
        eh_par:= false
end;
begin (* programa principal *)
     read (a, b);
     while (a \leq 0) or (b \leq 0) do
     begin
          if eh\_par (a)(1) and eh\_par (b) then
                writeln (a, ' ', b):
          read (a, b);
     end;
end.
```
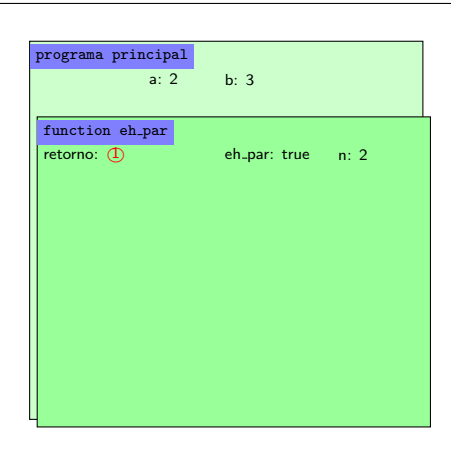

```
program imprime_dois_pares_final;
var a, b: integer;
function eh_par (n: integer): boolean;
begin
    eh_par:= true;
    if n \mod 2 \lt 0 then
        eh_par:= false
end;
begin (* programa principal *)
     read (a, b);
     while (a \leq 0) or (b \leq 0) do
     begin
          if eh\_par (a)(I) and eh\_par (b) then
                writeln (a, ' ', b):
          read (a, b);
     end;
end.
```
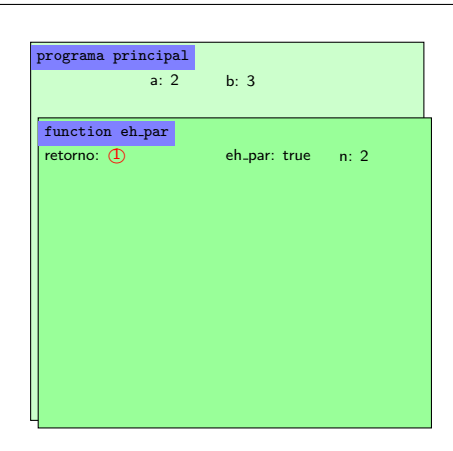

```
program imprime_dois_pares_final;
var a, b: integer;
function eh_par (n: integer): boolean;
begin
    eh_par:= true;
    if n \mod 2 \iff 0 then
        eh_par:= false
end;
begin (* programa principal *)
     read (a, b);
     while (a \leftrightarrow 0) or (b \leftrightarrow 0) do
     begin
          if eh\_par (a)(1) and eh\_par (b) then
                writeln (a, ' ', b):
          read (a, b);
     end;
end.
1. coloca o valor de eh_par no chamador
2. desvia fluxo para o local indicado em retorno
3. retira folha
```
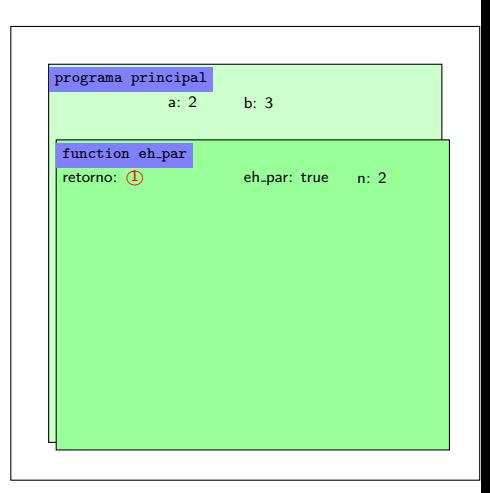

```
program imprime_dois_pares_final;
var a, b: integer;
function eh_par (n: integer): boolean;
begin
    eh_par:= true;
    if n \mod 2 \lt 0 then
        eh_par:= false
end;
begin (* programa principal *)
     read (a, b);
     while (a \leftrightarrow 0) or (b \leftrightarrow 0) do
     begin (*true*)
          if eh_par (a) and eh_par (b) then
                writeln (a, ' ', b):
          read (a, b);
     end;
end.
1. Desvia fluxo
2. Cria nova folha
3. Aloca variáveis: eh_par, n:=cópia de b
4. Indica onde retornar ao finalizar
```
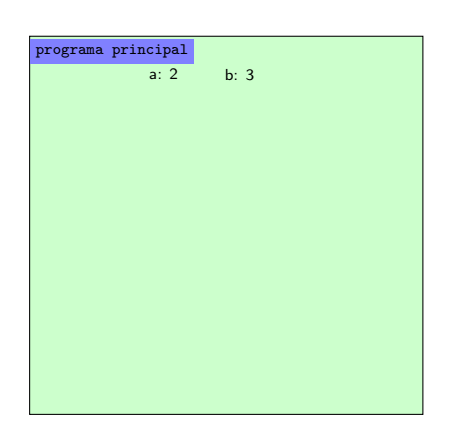

```
program imprime_dois_pares_final;
var a, b: integer;
function eh_par (n: integer): boolean;
begin
    eh_par:= true;
    if n \mod 2 \lt 0 then
         eh_par:= false
end;
begin (* programa principal *)
     read (a, b);
     while (a \leftrightarrow 0) or (b \leftrightarrow 0) do
     begin (*true*)
           if eh\_par (a) and eh\_par (b)(2) then
                 writeln (a, ' ', b):
           read (a, b);
     end;
end.
```
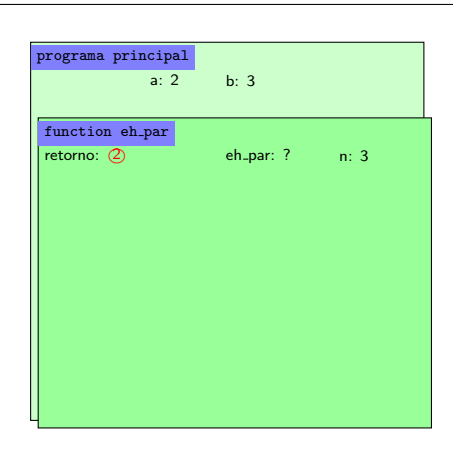

```
program imprime_dois_pares_final;
var a, b: integer;
function eh_par (n: integer): boolean;
begin
    eh_par:= true;
    if n \mod 2 \iff 0 then
         eh_par:= false
end;
begin (* programa principal *)
     read (a, b);
     while (a \leftrightarrow 0) or (b \leftrightarrow 0) do
     begin (*true*)
           if eh\_par (a) and eh\_par (b)(2) then
                writeln (a, ' ', b):
           read (a, b);
     end;
end.
```
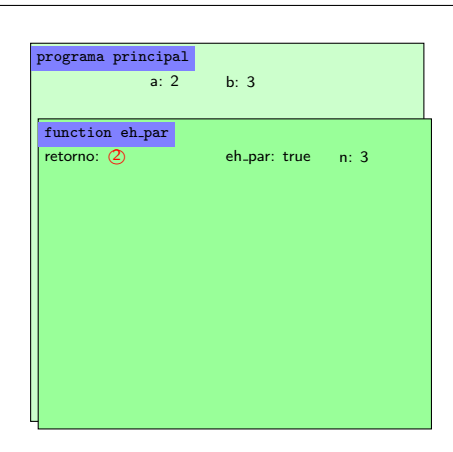

```
program imprime_dois_pares_final;
var a, b: integer;
function eh_par (n: integer): boolean;
begin
    eh_par:= true;
    if n \mod 2 \lt 0 then
         eh_par:= false
end;
begin (* programa principal *)
     read (a, b);
     while (a \leftrightarrow 0) or (b \leftrightarrow 0) do
     begin (*true*)
           if eh\_par (a) and eh\_par (b)(2) then
                 writeln (a, ' ', b):
           read (a, b);
     end;
end.
```
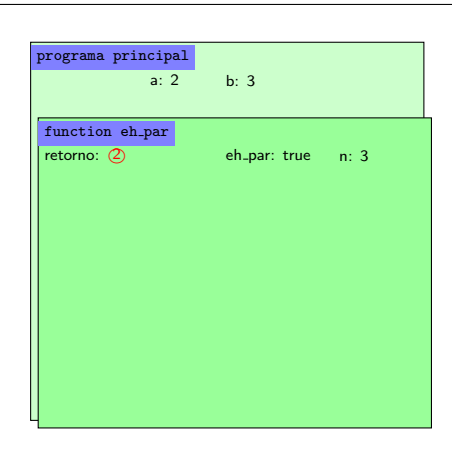

```
program imprime_dois_pares_final;
var a, b: integer;
function eh_par (n: integer): boolean;
begin
    eh_par:= true;
    if n \mod 2 \iff 0 then
        eh_par:= false
end;
begin (* programa principal *)
     read (a, b);
     while (a \leftrightarrow 0) or (b \leftrightarrow 0) do
     begin (*true*)
           if eh\_par (a) and eh\_par (b)(2) then
                 writeln (a, ' ', b):
           read (a, b);
     end;
end.
```
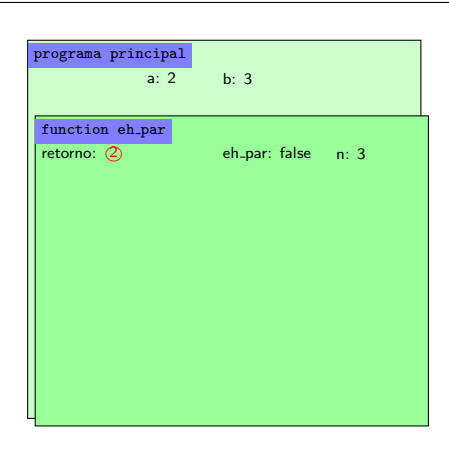

```
program imprime_dois_pares_final;
var a, b: integer;
function eh_par (n: integer): boolean;
begin
    eh_par:= true;
    if n \mod 2 \iff 0 then
        eh_par:= false
end;
begin (* programa principal *)
     read (a, b);
     while (a \leftrightarrow 0) or (b \leftrightarrow 0) do
     begin (*true*)
          if eh\_par (a) and eh\_par (b)(2) then
                writeln (a, ' ', b):
          read (a, b);
     end;
end.
1. coloca o valor de eh_par no chamador
2. desvia fluxo para o local indicado em retorno
3. retira folha
```
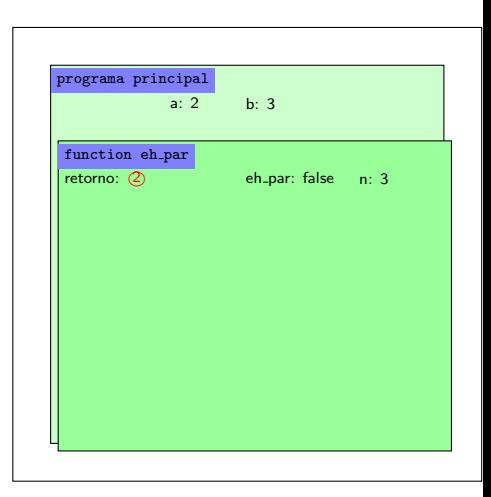

```
program imprime_dois_pares_final;
var a, b: integer;
function eh_par (n: integer): boolean;
begin
    eh_par:= true;
    if n \mod 2 \iff 0 then
        eh_par:= false
end;
begin (* programa principal *)
     read (a, b);
     while (a \leftrightarrow 0) or (b \leftrightarrow 0) do
     begin (*true*) (*false*)
          if eh_par (a) and eh_par (b) then
                writeln (a, ' ', b):
          read (a, b);
     end;
end.
1. coloca o valor de eh_par no chamador
2. desvia fluxo para o local indicado em retorno
3. retira folha
```
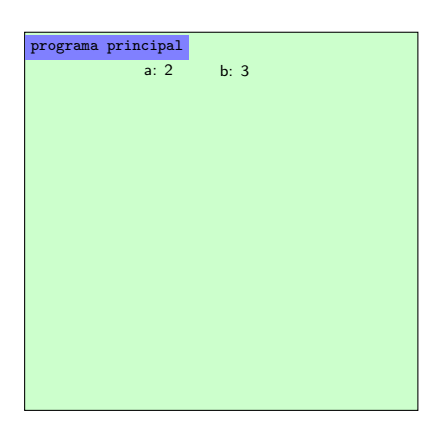

```
program imprime_dois_pares_final;
var a, b: integer;
function eh_par (n: integer): boolean;
begin
    eh_par:= true;
   if n \mod 2 \iff 0 then
        eh_par:= false
end;
begin (* programa principal *)
    read (a, b);
    while (a \leq 0) or (b \leq 0) do
    begin
          if eh_par (a) and eh_par (b) then
               writeln (a, ' ', b):
          read (a, b);
     end;
end.
usuário digita 0,0
```
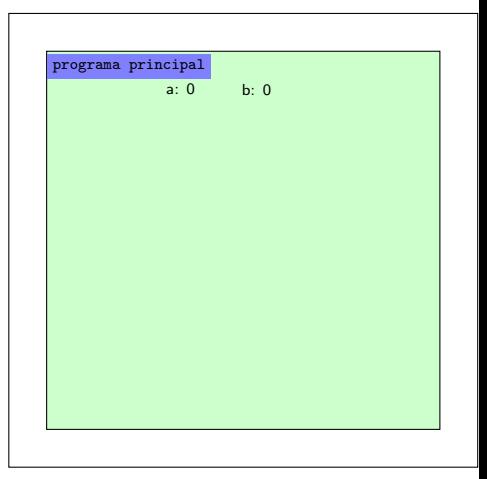

```
program imprime_dois_pares_final;
var a, b: integer;
function eh_par (n: integer): boolean;
begin
    eh_par:= true;
   if n \mod 2 \lt 0 then
        eh_par:= false
end;
begin (* programa principal *)
    read (a, b);
    while (a \leq 0) or (b \leq 0) do
    begin
          if eh_par (a) and eh_par (b) then
               writeln (a, ' ', b):
          read (a, b);
     end;
end.
```
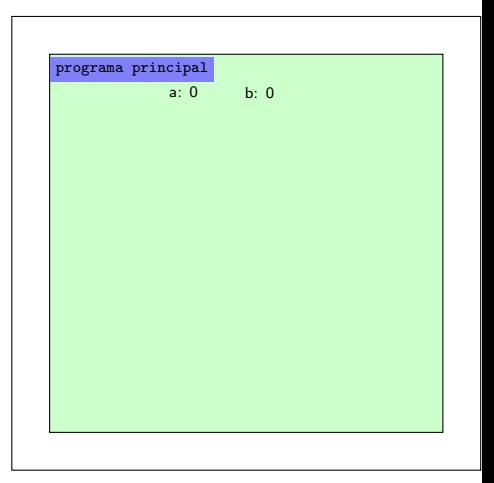

```
program imprime_dois_pares_final;
var a, b: integer;
function eh_par (n: integer): boolean;
begin
    eh_par:= true;
   if n \mod 2 \lt 0 then
        eh_par:= false
end;
begin (* programa principal *)
    read (a, b);
    while (a \leq 0) or (b \leq 0) do
    begin
          if eh_par (a) and eh_par (b) then
               writeln (a, ' ', b):
          read (a, b);
     end;
end.
```
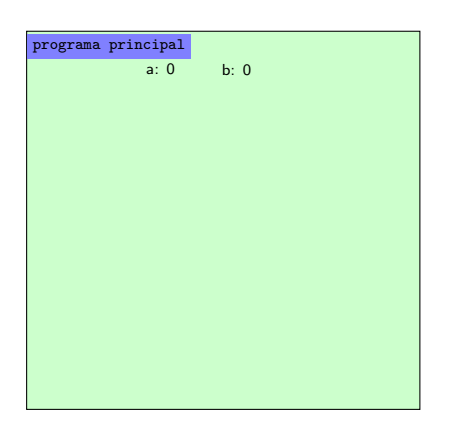

```
program imprime_dois_pares_final;
var a, b: integer;
function eh_par (n: integer): boolean;
begin
    eh_par:= true;
   if n \mod 2 \lt 0 then
        eh_par:= false
end;
begin (* programa principal *)
    read (a, b);
    while (a \leq 0) or (b \leq 0) do
    begin
          if eh_par (a) and eh_par (b) then
               writeln (a, ' ', b):
          read (a, b);
     end;
end.
```
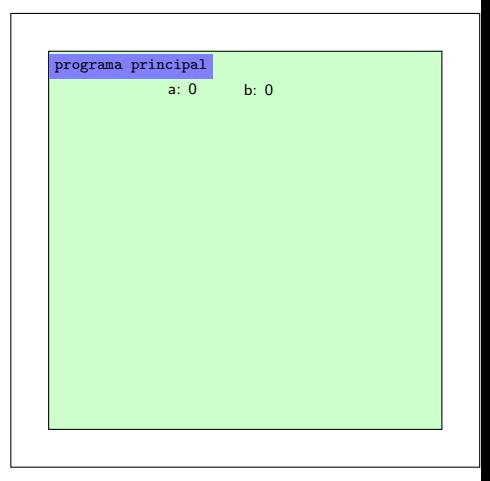

- Por estes motivos, o nome do identificador do parâmetro na função não importa
- O que importa é o tipo do parâmetro, que deve ser o mesmo do tipo da variável do programa que chamou a função.

```
program imprime_dois_pares_final;
var a, b: integer;
function eh_par (a: integer): boolean;
begin
    eh_par:= true;
    if a mod 2 < 0 then
        eh_par:= false
end;
begin (* programa principal *)
     read (a, b);
     while (a \Leftrightarrow 0) or (b \Leftrightarrow 0) do
     begin
           if eh_par (a) and eh_par (b) then
                writeln (a, ' ', b);
           read (a, b);
     end;
end.
```
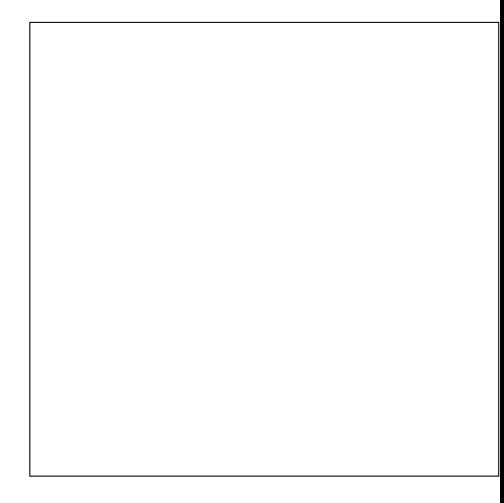

```
program imprime_dois_pares_final;
var a, b: integer;
function eh_par (a: integer): boolean;
begin
    eh_par:= true;
   if a mod 2 \leq 0 then
        eh_par:= false
end;
begin (* programa principal *)
    read (a, b);
    while (a \leq 0) or (b \leq 0) do
    begin
          if eh_par (a) and eh_par (b) then
               writeln (a, ' ', b):
          read (a, b);
     end;
end.
Inicia folha de papel do
programa principal
```
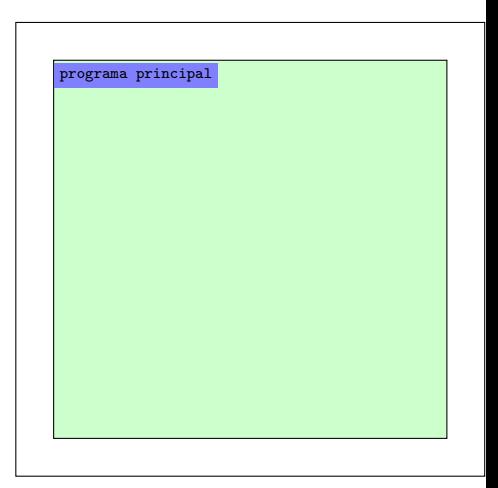

```
program imprime_dois_pares_final;
var a, b: integer;
function eh_par (a: integer): boolean;
begin
    eh_par:= true;
   if a mod 2 \leq 0 then
        eh_par:= false
end;
begin (* programa principal *)
    read (a, b);
    while (a \leq 0) or (b \leq 0) do
    begin
          if eh_par (a) and eh_par (b) then
               writeln (a, ' ', b):
          read (a, b);
     end;
end.
Cria espaço para as variáveis
do programa principal
```
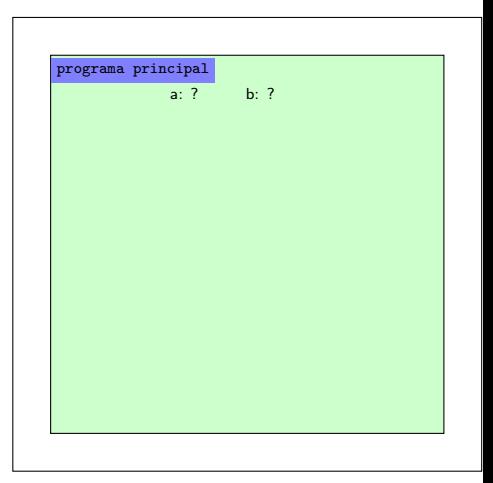

```
program imprime_dois_pares_final;
var a, b: integer;
function eh_par (a: integer): boolean;
begin
    eh_par:= true;
   if a mod 2 \leq 0 then
        eh_par:= false
end;
begin (* programa principal *)
    read (a, b);
    while (a \leq 0) or (b \leq 0) do
    begin
          if eh_par (a) and eh_par (b) then
               writeln (a, ' ', b):
          read (a, b);
     end;
end.
```
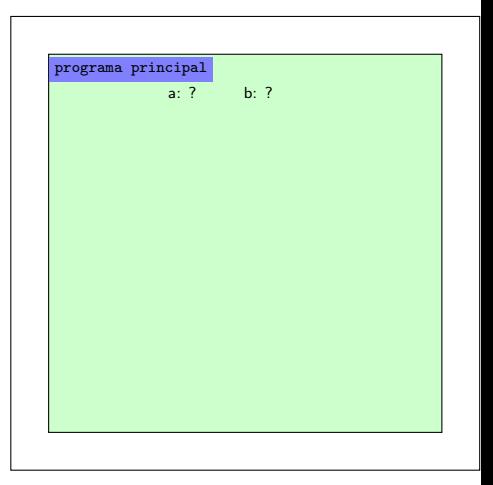

```
program imprime_dois_pares_final;
var a, b: integer;
function eh_par (a: integer): boolean;
begin
    eh_par:= true;
   if a mod 2 \leq 0 then
        eh_par:= false
end;
begin (* programa principal *)
    read (a, b);
    while (a \leq 0) or (b \leq 0) do
    begin
          if eh_par (a) and eh_par (b) then
               writeln (a, ' ', b):
          read (a, b);
     end;
end.
usuário digita 2,3
```
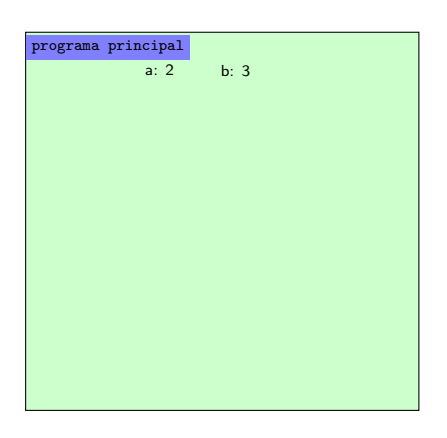

```
program imprime_dois_pares_final;
var a, b: integer;
function eh_par (a: integer): boolean;
begin
    eh_par:= true;
   if a mod 2 \leq 0 then
        eh_par:= false
end;
begin (* programa principal *)
    read (a, b);
    while (a \leq 0) or (b \leq 0) do
    begin
          if eh_par (a) and eh_par (b) then
               writeln (a, ' ', b):
          read (a, b);
     end;
end.
```
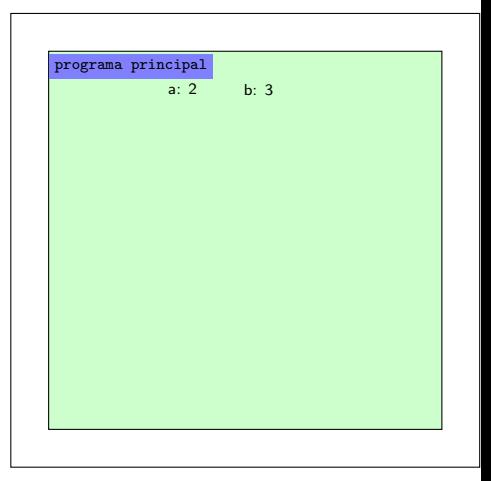

```
program imprime_dois_pares_final;
var a, b: integer;
function eh_par (a: integer): boolean;
begin
    eh_par:= true;
    if a mod 2 < 0 then
        eh_par:= false
end;
begin (* programa principal *)
     read (a, b);
     while (a \leftrightarrow 0) or (b \leftrightarrow 0) do
     begin
          if eh_par (a) and eh_par (b) then
                writeln (a, ' ', b):
          read (a, b);
     end;
end.
1. Desvia fluxo
2. Cria nova folha
3. Aloca variáveis: eh_par, a: = cópia de a
4. Indica onde retornar ao finalizar
```
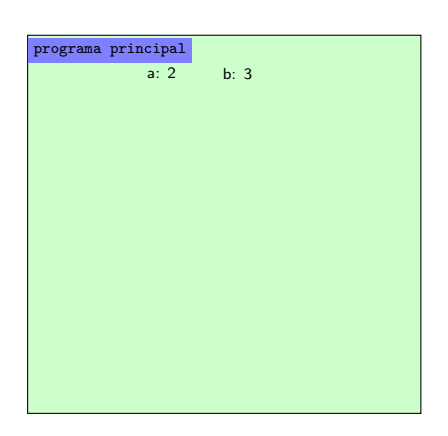

```
program imprime_dois_pares_final;
var a, b: integer;
function eh_par (a: integer): boolean;
begin
    eh_par:= true;
    if a mod 2 \leq 0 then
        eh_par:= false
end;
begin (* programa principal *)
     read (a, b);
     while (a \leq 0) or (b \leq 0) do
     begin
          if eh\_par (a)(I) and eh\_par (b) then
                writeln (a, ' ', b):
          read (a, b);
     end;
end.
```
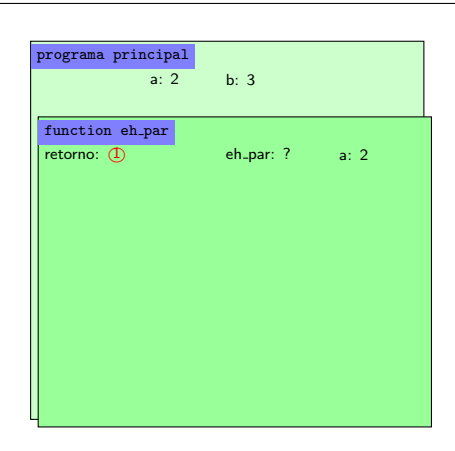

```
program imprime_dois_pares_final;
var a, b: integer;
function eh_par (a: integer): boolean;
begin
    eh_par:= true;
    if a mod 2 \leq 0 then
        eh_par:= false
end;
begin (* programa principal *)
     read (a, b);
     while (a \leq 0) or (b \leq 0) do
     begin
          if eh\_par (a)(1) and eh\_par (b) then
                writeln (a, ' ', b):
          read (a, b);
     end;
end.
```
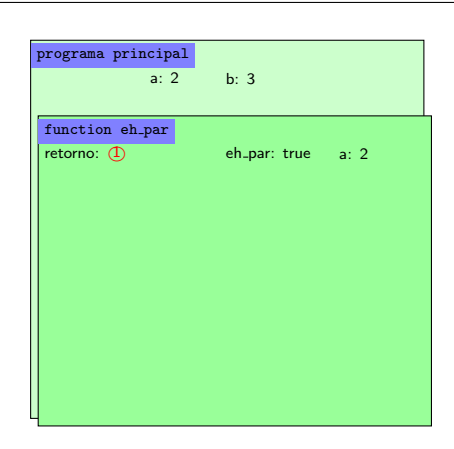

```
program imprime_dois_pares_final;
var a, b: integer;
function eh_par (a: integer): boolean;
begin
    eh_par:= true;
    if a mod 2 < 0 then
        eh_par:= false
end;
begin (* programa principal *)
     read (a, b);
     while (a \leq 0) or (b \leq 0) do
     begin
          if eh\_par (a)(I) and eh\_par (b) then
                writeln (a, ' ', b):
          read (a, b);
     end;
end.
```
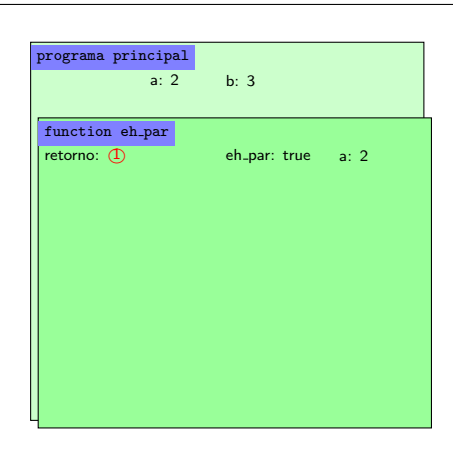

```
program imprime_dois_pares_final;
var a, b: integer;
function eh_par (a: integer): boolean;
begin
    eh_par:= true;
    if a mod 2 \leq 0 then
        eh_par:= false
end;
begin (* programa principal *)
     read (a, b);
     while (a \leftrightarrow 0) or (b \leftrightarrow 0) do
     begin
          if eh\_par (a)(1) and eh\_par (b) then
                writeln (a, ' ', b):
          read (a, b);
     end;
end.
1. coloca o valor de eh_par no chamador
2. desvia fluxo para o local indicado em retorno
3. retira folha
```
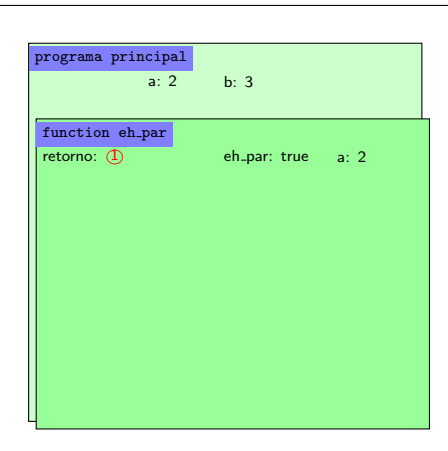

```
program imprime_dois_pares_final;
var a, b: integer;
function eh_par (a: integer): boolean;
begin
    eh_par:= true;
    if a mod 2 < 0 then
        eh_par:= false
end;
begin (* programa principal *)
     read (a, b);
     while (a \leftrightarrow 0) or (b \leftrightarrow 0) do
     begin (*true*)
          if eh_par (a) and eh_par (b) then
                writeln (a, ' ', b):
          read (a, b);
     end;
end.
1. Desvia fluxo
2. Cria nova folha
3. Aloca variáveis: eh_par, a: = cópia de b
4. Indica onde retornar ao finalizar
```
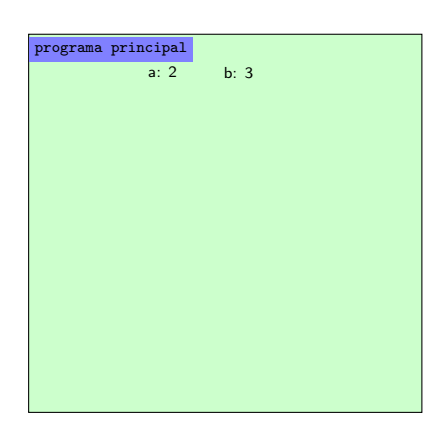

```
program imprime_dois_pares_final;
var a, b: integer;
function eh_par (a: integer): boolean;
begin
    eh_par:= true;
    if a mod 2 \leq 0 then
         eh_par:= false
end;
begin (* programa principal *)
     read (a, b);
     while (a \leftrightarrow 0) or (b \leftrightarrow 0) do
     begin (*true*)
           if eh\_par (a) and eh\_par (b)(2) then
                 writeln (a, ' ', b):
           read (a, b);
     end;
end.
```
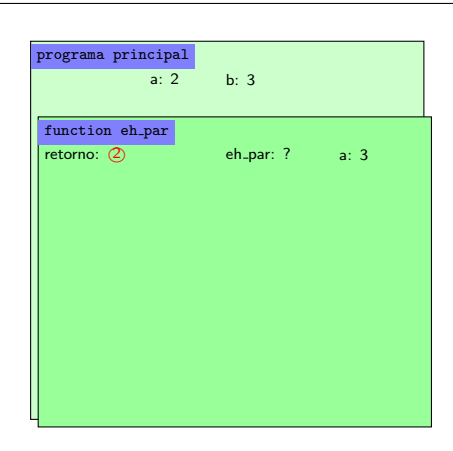

```
program imprime_dois_pares_final;
var a, b: integer;
function eh_par (a: integer): boolean;
begin
    eh_par:= true;
    if a mod 2 \leq 0 then
        eh_par:= false
end;
begin (* programa principal *)
     read (a, b);
     while (a \leftrightarrow 0) or (b \leftrightarrow 0) do
     begin (*true*)
           if eh\_par (a) and eh\_par (b)(2) then
                writeln (a, ' ', b):
           read (a, b);
     end;
end.
```
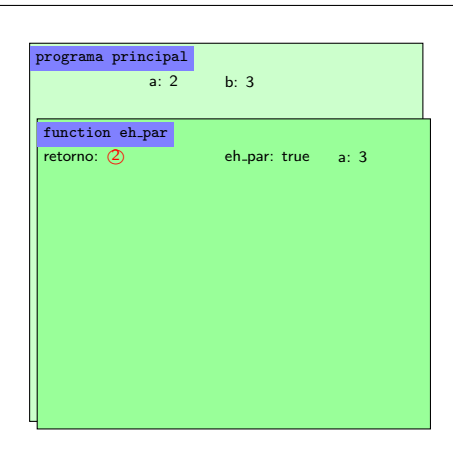

```
program imprime_dois_pares_final;
var a, b: integer;
function eh_par (a: integer): boolean;
begin
    eh_par:= true;
    if a mod 2 < 0 then
         eh_par:= false
end;
begin (* programa principal *)
     read (a, b);
     while (a \leftrightarrow 0) or (b \leftrightarrow 0) do
     begin (*true*)
           if eh\_par (a) and eh\_par (b)(2) then
                 writeln (a, ' ', b):
           read (a, b);
     end;
end.
```
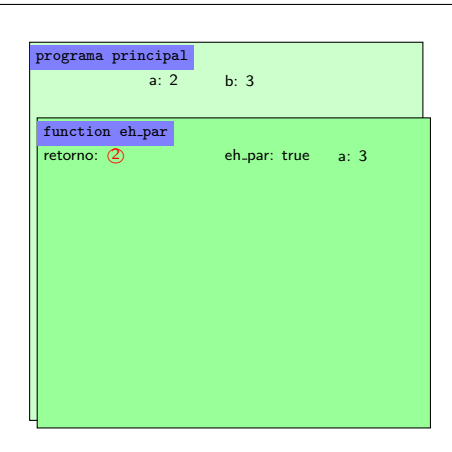

```
program imprime_dois_pares_final;
var a, b: integer;
function eh_par (a: integer): boolean;
begin
    eh_par:= true;
    if a mod 2 \leq 0 then
        eh_par:= false
end;
begin (* programa principal *)
     read (a, b);
     while (a \leftrightarrow 0) or (b \leftrightarrow 0) do
     begin (*true*)
           if eh\_par (a) and eh\_par (b)(2) then
                 writeln (a, ' ', b):
           read (a, b);
     end;
end.
```
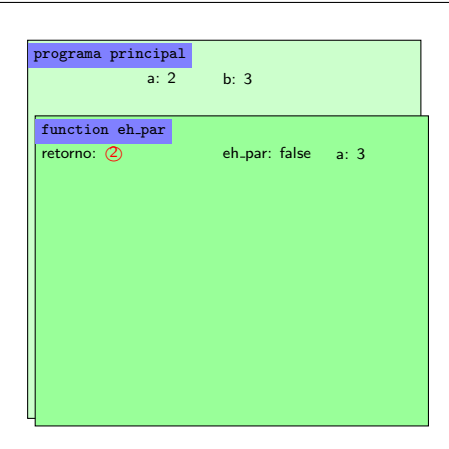

```
program imprime_dois_pares_final;
var a, b: integer;
function eh_par (a: integer): boolean;
begin
    eh_par:= true;
    if a mod 2 \leq 0 then
        eh_par:= false
end;
begin (* programa principal *)
     read (a, b);
     while (a \leftrightarrow 0) or (b \leftrightarrow 0) do
     begin (*true*)
          if eh\_par (a) and eh\_par (b)(2) then
                writeln (a, ' ', b):
          read (a, b);
     end;
end.
1. coloca o valor de eh_par no chamador
2. desvia fluxo para o local indicado em retorno
3. retira folha
```
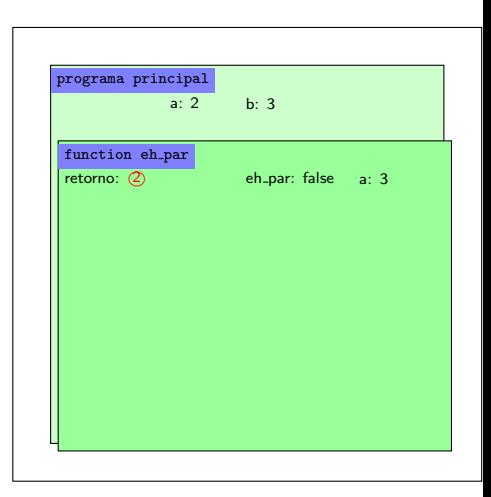

```
program imprime_dois_pares_final;
var a, b: integer;
function eh_par (a: integer): boolean;
begin
    eh_par:= true;
    if a mod 2 \leq 0 then
        eh_par:= false
end;
begin (* programa principal *)
     read (a, b);
     while (a \leftrightarrow 0) or (b \leftrightarrow 0) do
     begin (*true*) (*false*)
          if eh_par (a) and eh_par (b) then
                writeln (a, ' ', b):
          read (a, b);
     end;
end.
1. coloca o valor de eh_par no chamador
2. desvia fluxo para o local indicado em retorno
3. retira folha
```
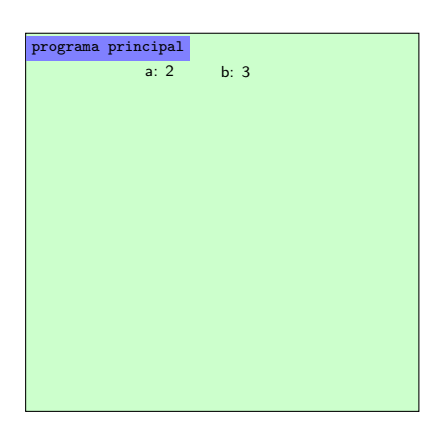

```
program imprime_dois_pares_final;
var a, b: integer;
function eh_par (a: integer): boolean;
begin
    eh_par:= true;
   if a mod 2 \leq 0 then
        eh_par:= false
end;
begin (* programa principal *)
    read (a, b);
    while (a \leq 0) or (b \leq 0) do
    begin
          if eh_par (a) and eh_par (b) then
               writeln (a, ' ', b):
          read (a, b);
     end;
end.
usuário digita 0,0
```
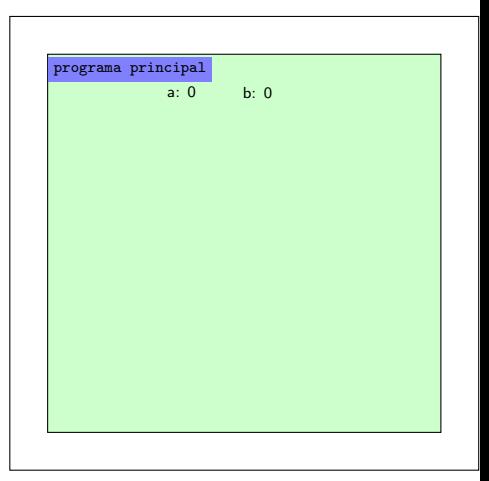

```
program imprime_dois_pares_final;
var a, b: integer;
function eh_par (a: integer): boolean;
begin
    eh_par:= true;
   if a mod 2 \leq 0 then
        eh_par:= false
end;
begin (* programa principal *)
    read (a, b);
    while (a \leq 0) or (b \leq 0) do
    begin
          if eh_par (a) and eh_par (b) then
               writeln (a, ' ', b):
          read (a, b);
     end;
end.
```
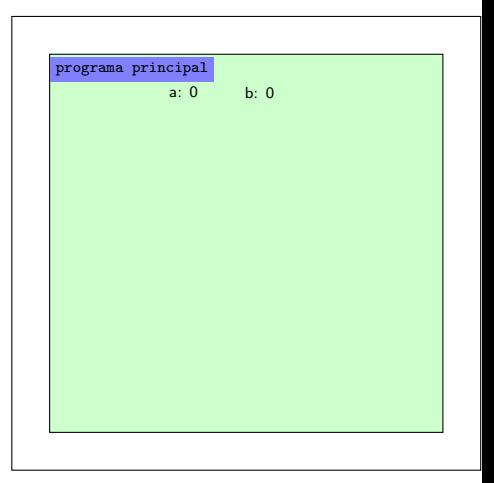

```
program imprime_dois_pares_final;
var a, b: integer;
function eh_par (a: integer): boolean;
begin
    eh_par:= true;
   if a mod 2 \leq 0 then
        eh_par:= false
end;
begin (* programa principal *)
    read (a, b);
    while (a \leq 0) or (b \leq 0) do
    begin
          if eh_par (a) and eh_par (b) then
               writeln (a, ' ', b):
          read (a, b);
     end;
end.
```
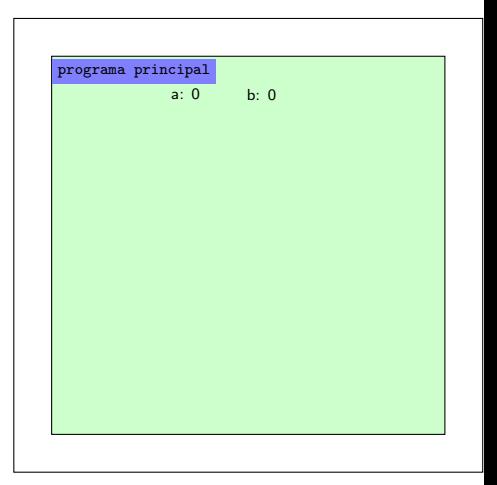

```
program imprime_dois_pares_final;
var a, b: integer;
function eh_par (a: integer): boolean;
begin
    eh_par:= true;
   if a mod 2 \leq 0 then
        eh_par:= false
end;
begin (* programa principal *)
    read (a, b);
    while (a \leq 0) or (b \leq 0) do
    begin
          if eh_par (a) and eh_par (b) then
               writeln (a, ' ', b):
          read (a, b);
     end;
end.
```
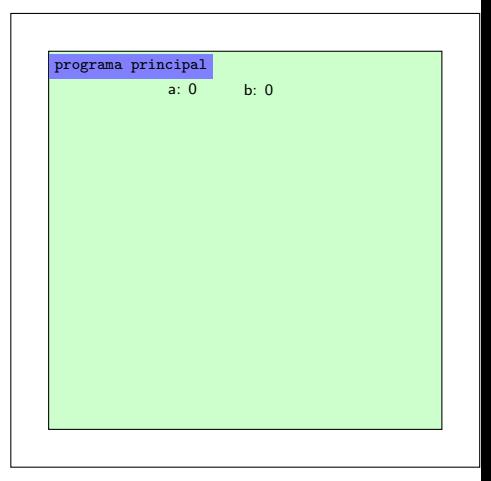

- É possível definir quantas funções quisermos
- Por exemplo:
	- function eh\_par (n: integer): boolean; retorna true se n é par
	- function media (a, b: integer): integer; retorna a média aritmética entre a e b

# Exemplo

```
1 | program imprime dois pares final;
2 \times 2 var a, b; integer:
3
4 (∗ funcao que calcula se o parametro n eh par ∗)
5 function eh par (n: integer): boolean;
6 begin
7 eh par:= true;
8 \mid if n mod 2 \leq 0 then
9 eh par: = false
10 end;
11
12 \left( \ast funcao que retorna a media aritmetica de dois inteiros \ast)
13 | function media (n, m: integer): integer;
14 begin
15 | media:= (n + m) div 2;
16 end:
17
18 begin (* programa principal *)
19 read (a, b);
20 if eh par (a) and eh par (b) then
21 writeln ('media=', media(a, b));
22 end.
```
• Como os cálculos são feitos em cópias, pode-se alterar o valor sem que haja reflexo no programa que ativou a função

## Exemplo

```
1 program contando digitos;
2 var a, cont: longint;
3
4 \mid (* \text{ funcao que retorna quantos digitos n possui } *)5 function num digitos (n: longint): longint;
6 begin
7 cont:= 0; (* variavel global *)8 \mid while n \leq 0 do
9 begin
10 | n:= n div 10;
11 cont:= cont + 1;
12 end;
13 num digitos: = cont;
14 end:
15
16 begin (* programa principal *)
17 read (a);
18 | writeln (a, ' possui', num\_digits(a), ' digits');
19 writeln (a); (* a nao teve seu valor alterado *)
20 end.
```
- Normalmente, as funções devem ter poucas linhas de código
- $\bullet$  É desejável que caiba em uma tela, sem precisar rolar a tela para ver todo o código
- Assim, cada pedaço fica bem definido e o código se torna de fácil compreensão
- Se o código é muito longo, pense em quebrá-lo em outras funções pequenas

#### e este material está no livro no capítulo 8, seção 8.2.5

- <span id="page-61-0"></span>• Slides feitos em LATFX usando beamer
- Licença

Creative Commons Atribuição-Uso Não-Comercial-Vedada a Criação de Obras Derivadas 2.5 Brasil License.[http://](http://creativecommons.org/licenses/by-nc-nd/2.5/br/) [creativecommons.org/licenses/by-nc-nd/2.5/br/](http://creativecommons.org/licenses/by-nc-nd/2.5/br/)

Creative Commons Atribuição-Uso Não-Comercial-Vedada a Criação de Obras Derivadas 2.5 Brasil License.[http://](http://creativecommons.org/licenses/by-nc-nd/2.5/br/) [creativecommons.org/licenses/by-nc-nd/2.5/br/](http://creativecommons.org/licenses/by-nc-nd/2.5/br/)